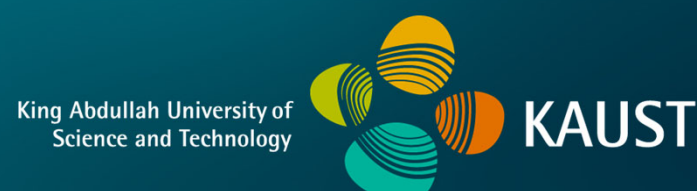

#### **CS 380 - GPU and GPGPU Programming Lecture 18: GPU Texturing, Pt. 4**

Markus Hadwiger, KAUST

#### Reading Assignment #10 (until Nov 6)

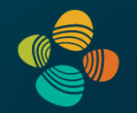

Read (required):

• MIP-Map Level Selection for Texture Mapping

**https://ieeexplore.ieee.org/stamp/stamp.jsp?arnumber=765326**

Read (optional):

• Vulkan Tutorial

**https://vulkan-tutorial.com**

#### Quiz #2: Nov 9

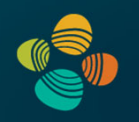

#### **Organization**

- First 30 min of lecture
- No material (book, notes, ...) allowed

#### Content of questions

- Lectures (both actual lectures and slides)
- Reading assignments
- Programming assignments (algorithms, methods)
- Solve short practical examples

# **GPU Texturing**

# Texturing: General Approach

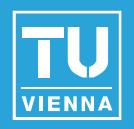

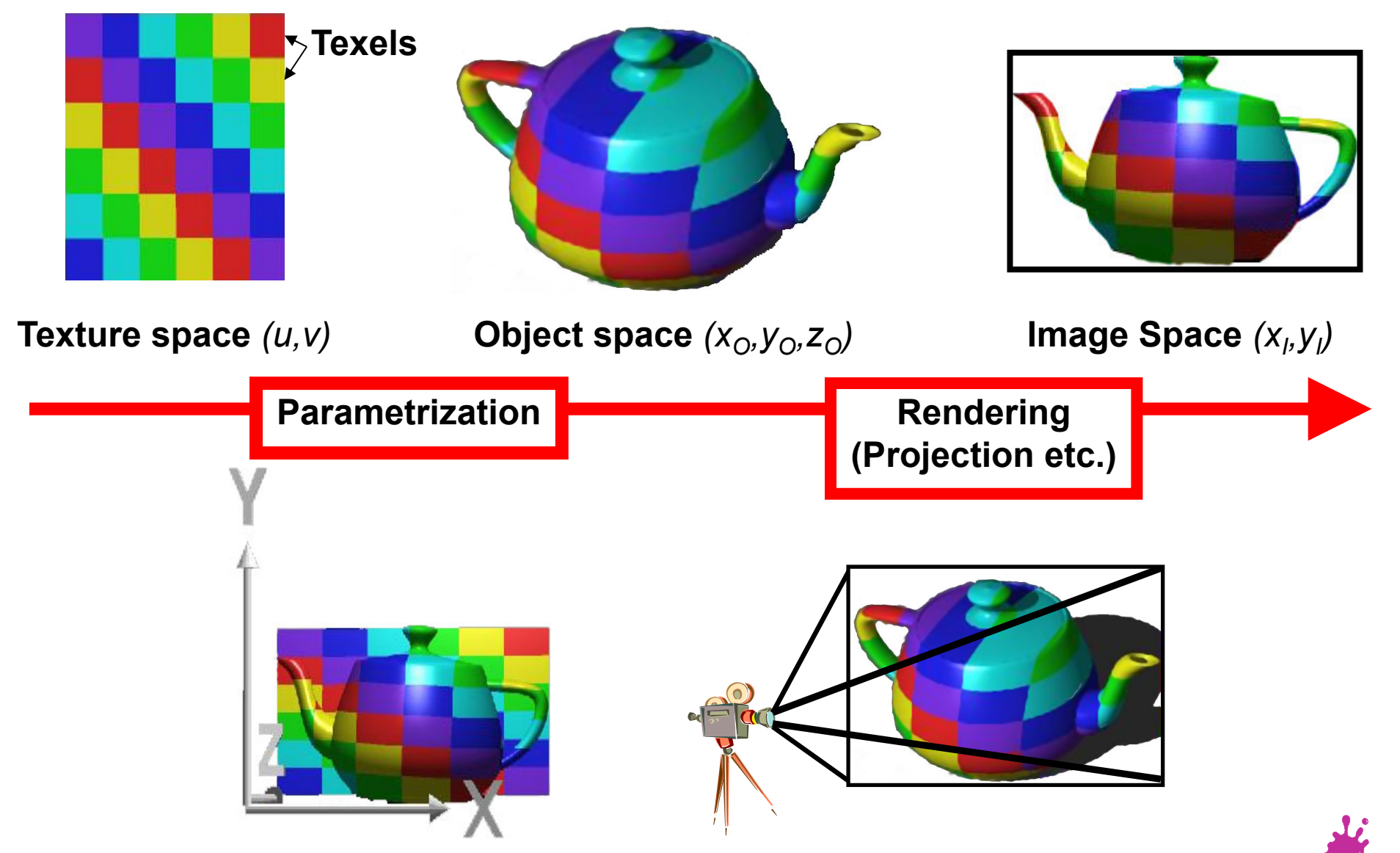

Eduard Gröller, Stefan Jeschke 5

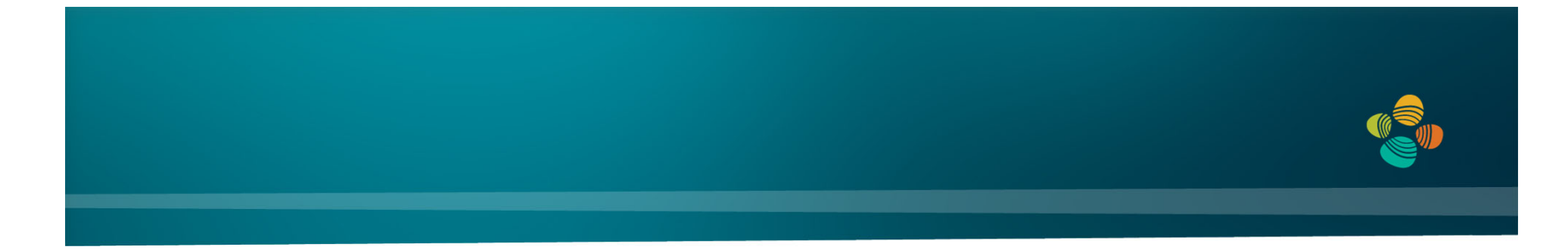

# Interpolation Type + Purpose #1: **Interpolation of Texture Coordinates**

*(Linear / Rational-Linear Interpolation)*

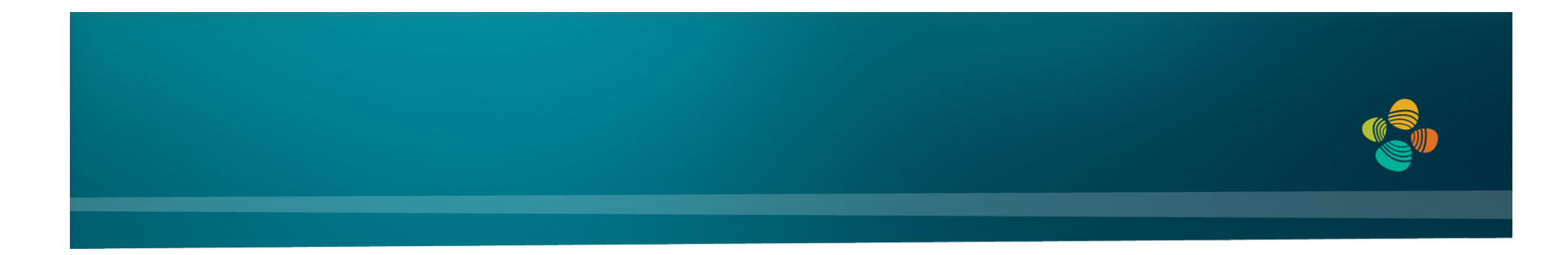

# Interpolation Type + Purpose #2: **Interpolation of Samples in Texture Space**

*(Multi-Linear Interpolation)*

# Magnification (Bi-linear Filtering Example)

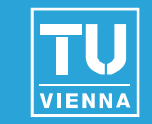

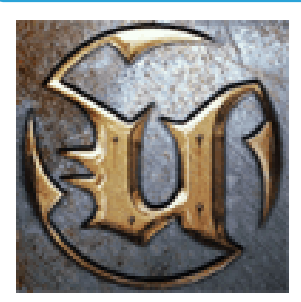

# Original image

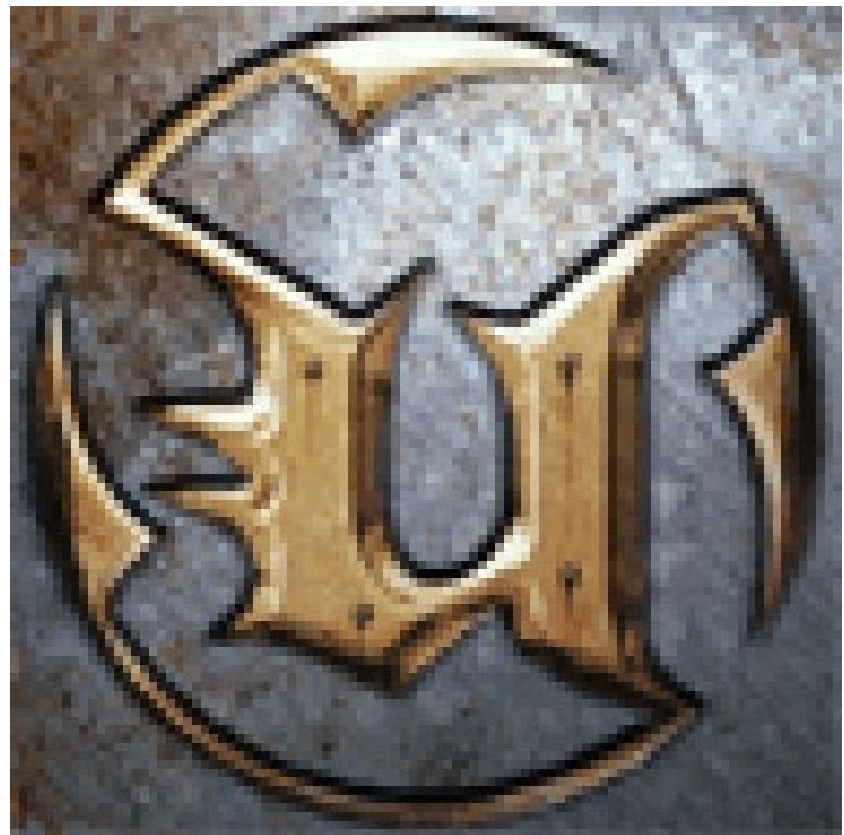

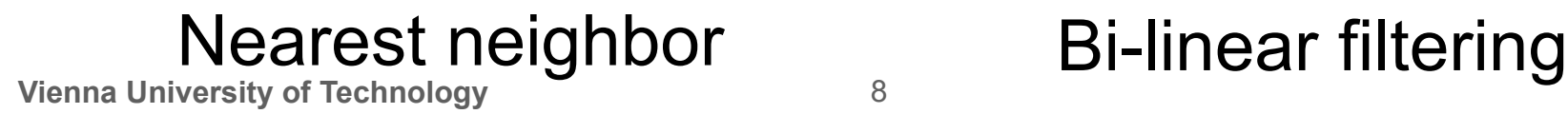

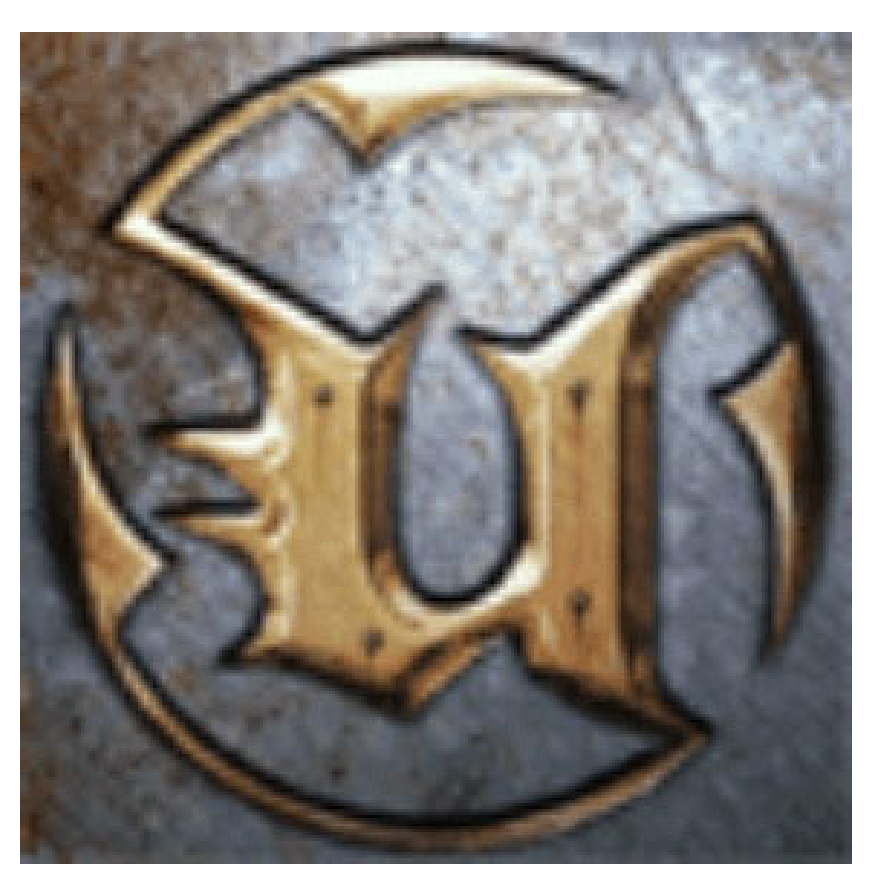

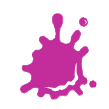

#### Bi-Linear Interpolation

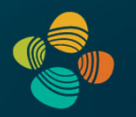

Weights in 2x2 format:

$$
\begin{bmatrix} \alpha_2 \\ (1-\alpha_2) \end{bmatrix} \begin{bmatrix} (1-\alpha_1) & \alpha_1 \end{bmatrix} = \begin{bmatrix} (1-\alpha_1)\alpha_2 & \alpha_1\alpha_2 \\ (1-\alpha_1)(1-\alpha_2) & \alpha_1(1-\alpha_2) \end{bmatrix}
$$

Interpolate function at (fractional) position  $(\alpha_1, \alpha_2)$ :

$$
f(\alpha_1, \alpha_2) = \begin{bmatrix} \alpha_2 & (1 - \alpha_2) \end{bmatrix} \begin{bmatrix} v_{01} & v_{11} \\ v_{00} & v_{10} \end{bmatrix} \begin{bmatrix} (1 - \alpha_1) \\ \alpha_1 \end{bmatrix}
$$

# **Texture Minification**

# Texture Aliasing: Minification

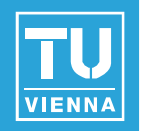

#### **Problem:** One pixel in image space covers many texels

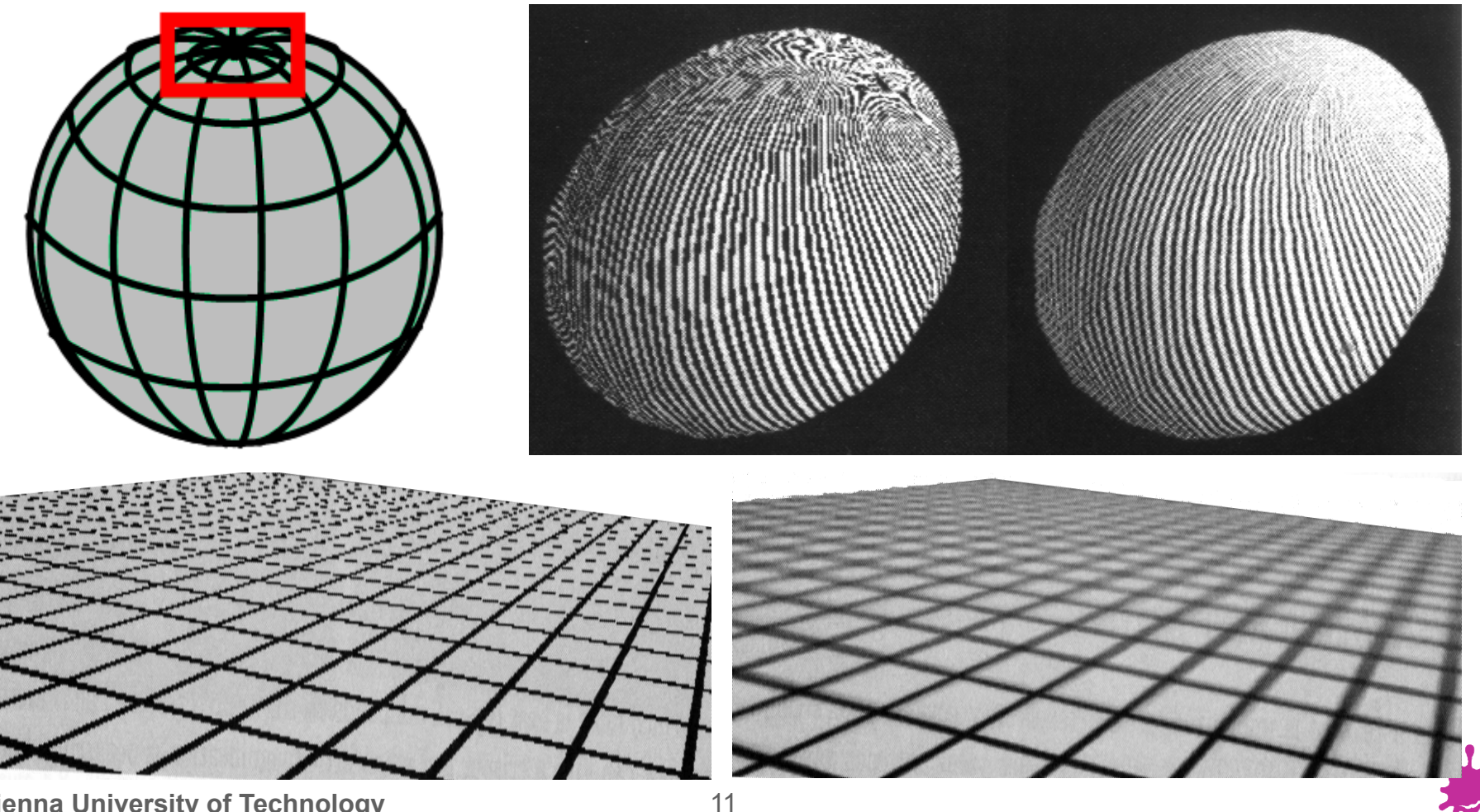

**Vienna University of Technology**

# Texture Aliasing: Minification

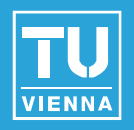

Caused by *undersampling*: texture information is lost

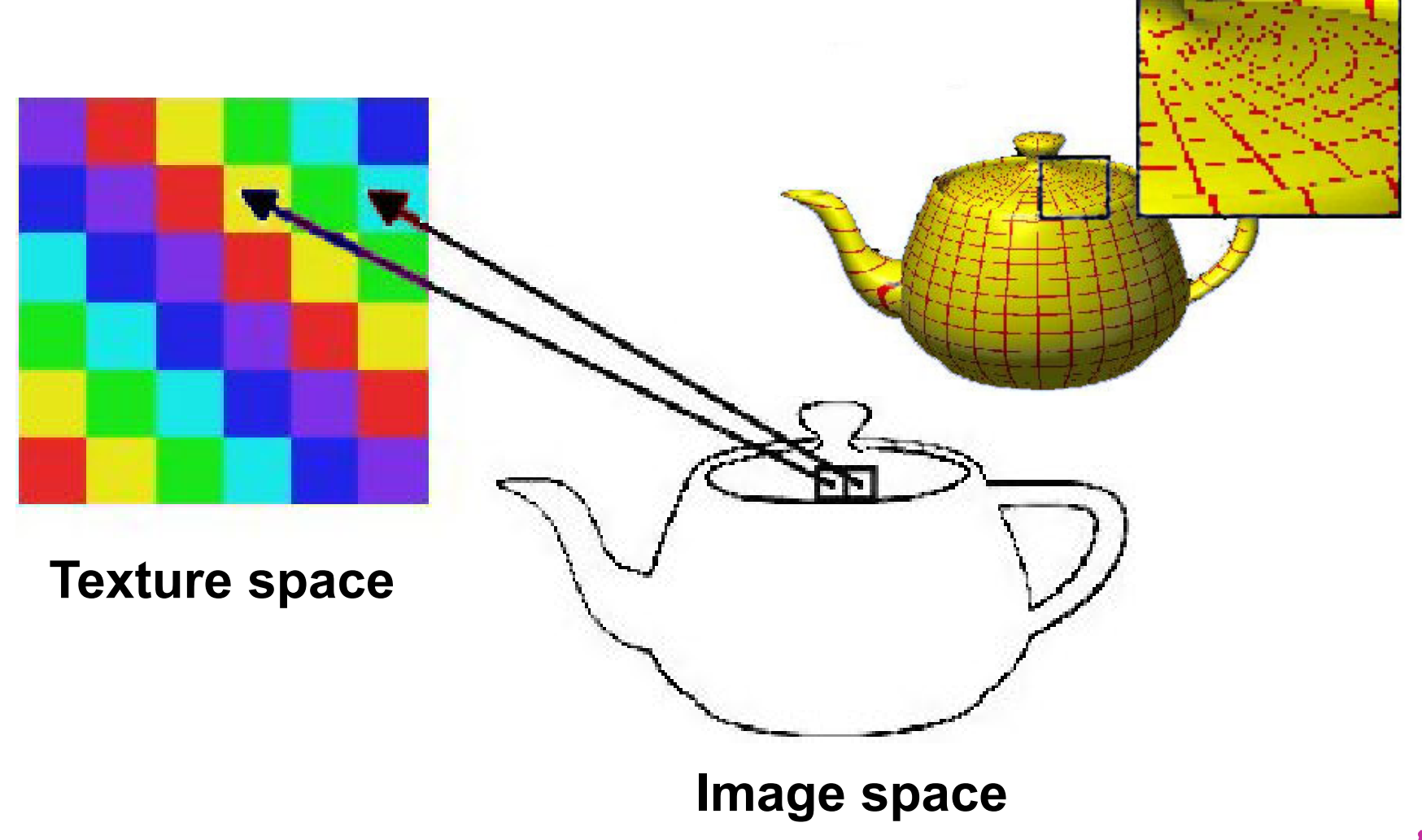

## Texture Anti-Aliasing: Minification

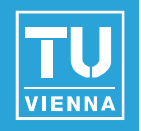

A good pixel value is the weighted mean of the pixel area projected into texture space

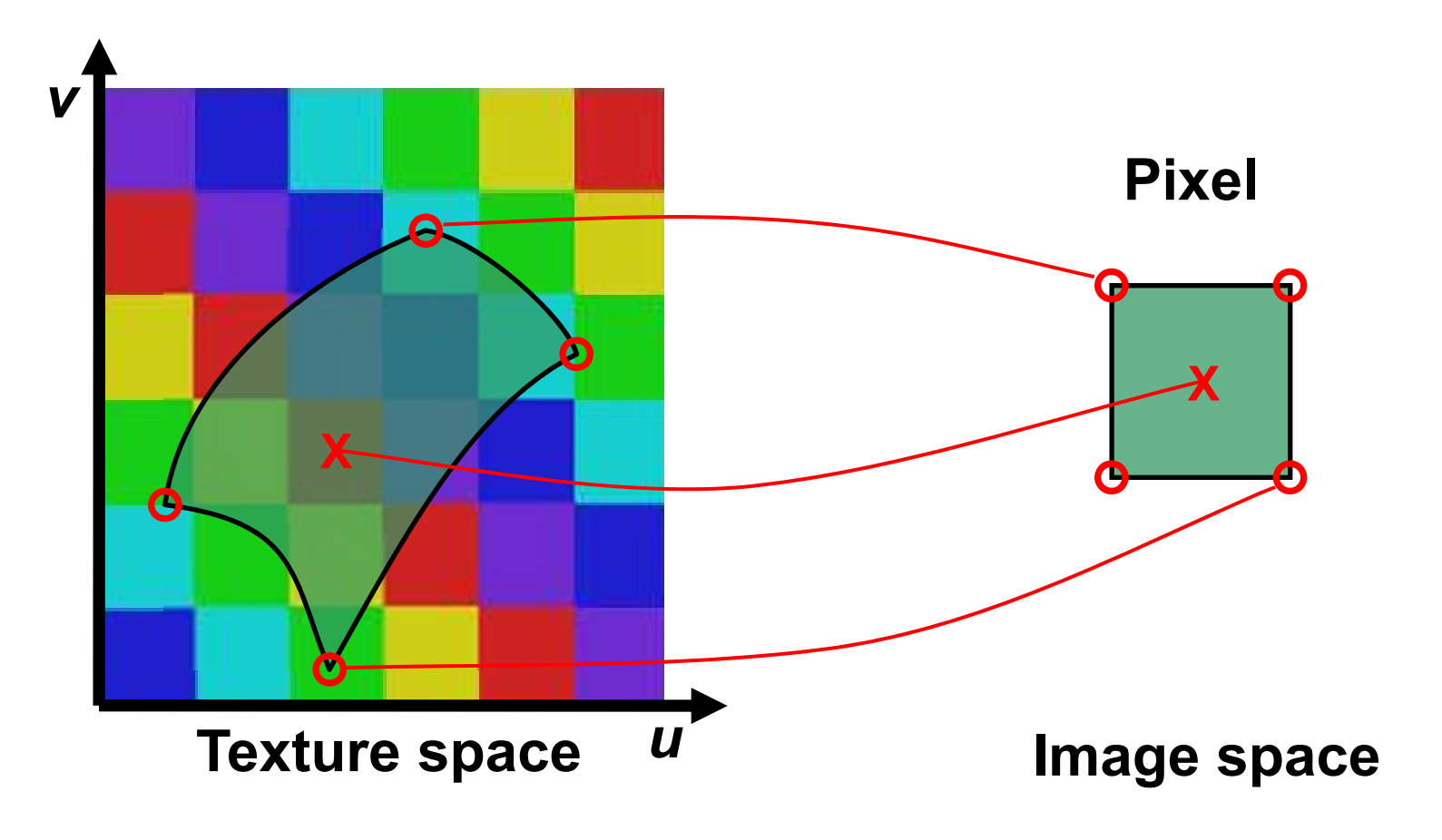

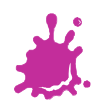

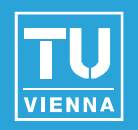

- MIP Mapping ("Multum In Parvo")
	- Texture size is reduced by factors of 2 (*downsampling* <sup>=</sup>"many things in a small place")
	- Simple (4 pixel average) and memory efficient
	- Last image is only ONE texel

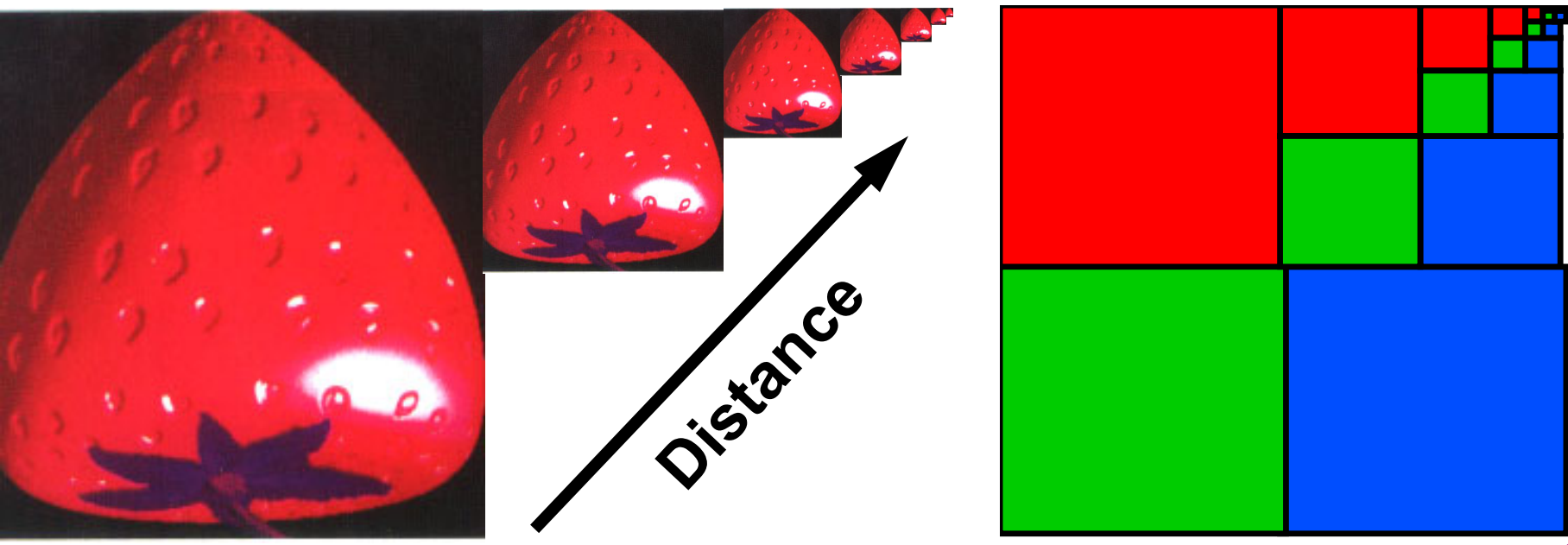

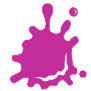

**Vienna University of Technology**

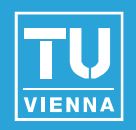

- MIP Mapping ("Multum In Parvo")
	- Texture size is reduced by factors of 2 (*downsampling* <sup>=</sup>"many things in a small place")
	- Simple (4 pixel average) and memory efficient
	- Last image is only ONE texel

geometric series:

$$
\begin{aligned} a + ar + ar^2 + ar^3 + \cdots + ar^{n-1} &= \\ & = \sum_{k=0}^{n-1} ar^k = a \left( \frac{1 - r^n}{1 - r} \right) \end{aligned}
$$

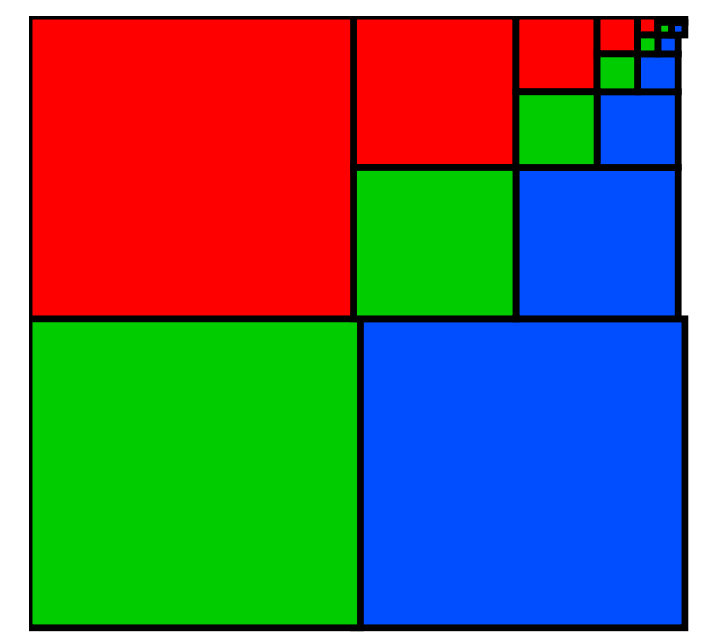

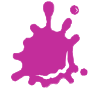

**Vienna University of Technology**

- MIP Mapping Algorithm
- $D := ld(max(d_i, d_i))$ *"Mip Map level"*
- $T_{0}$  *:*= value from texture  $D_{0}$ = trunc (D)
	- Use *bilinear interpolation*

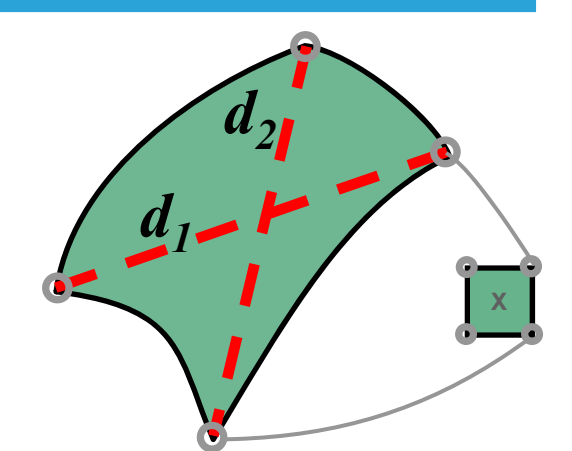

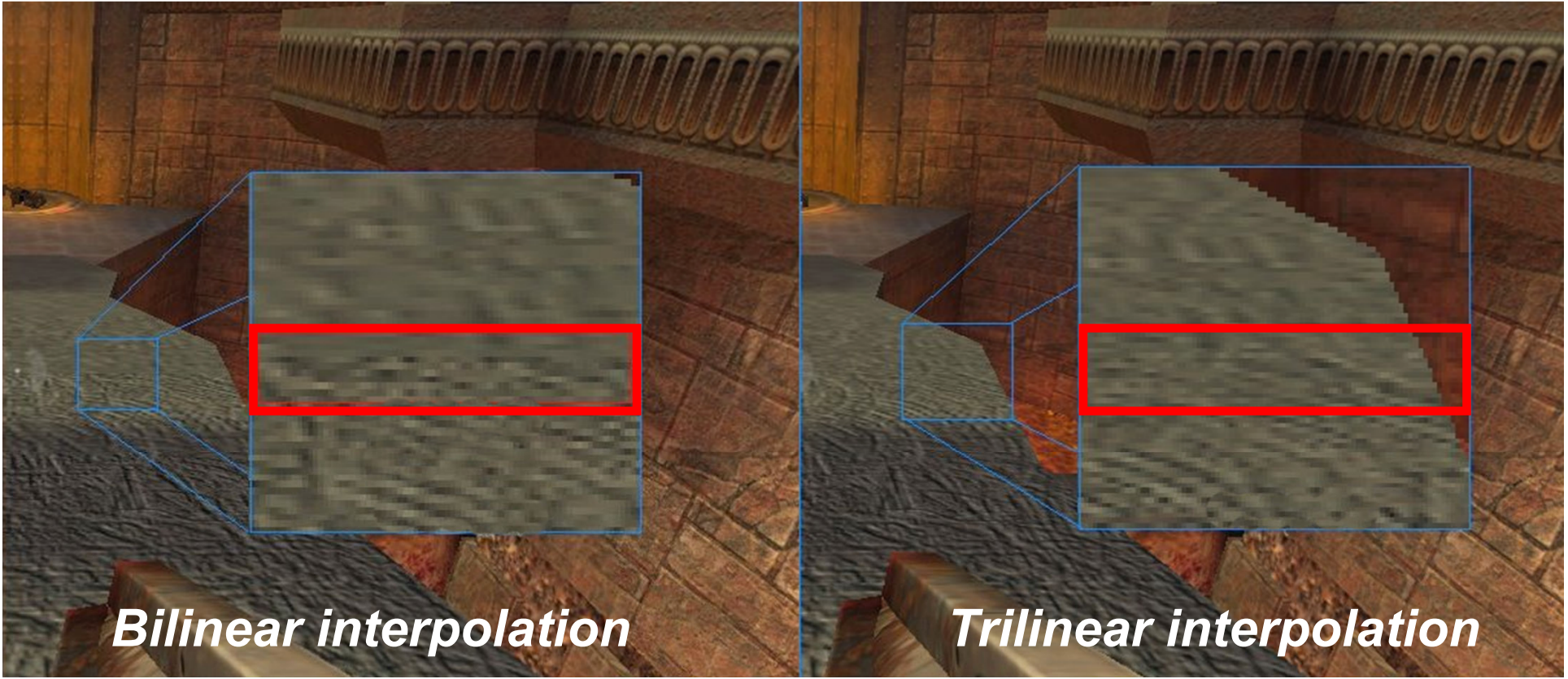

#### MIP-Map Level Computation

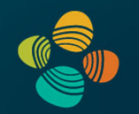

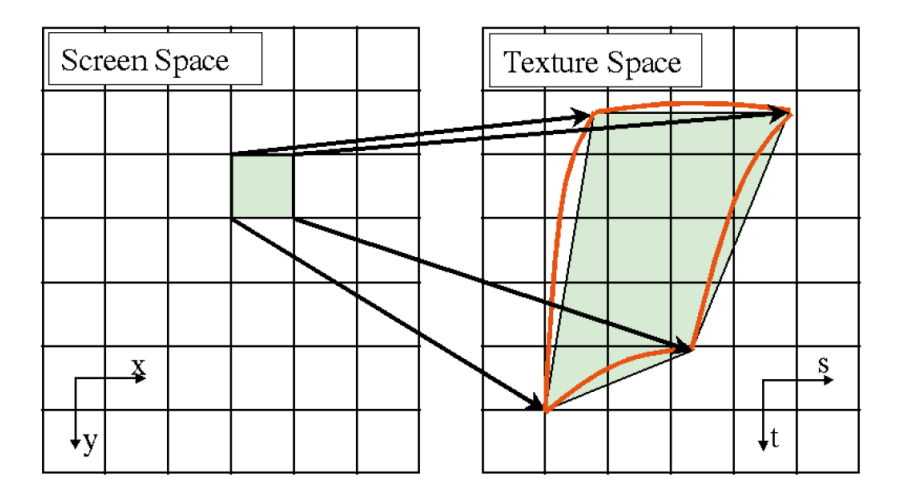

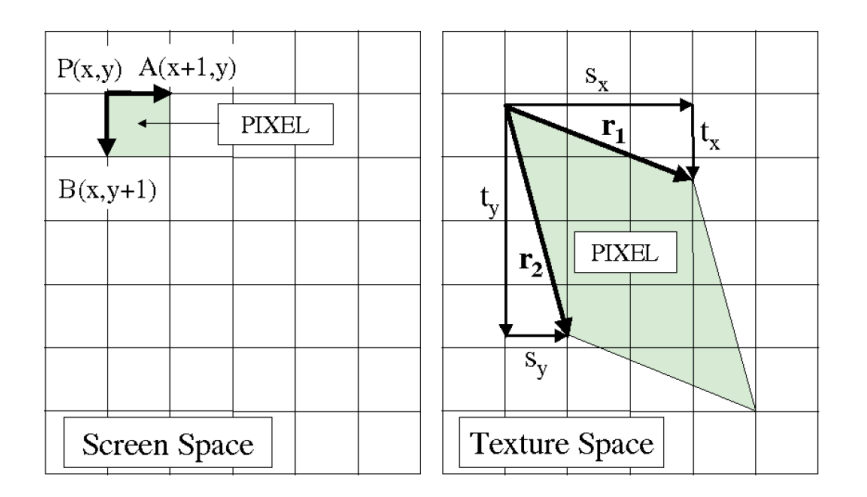

- $\bullet$  Use the partial derivatives of texture coordinates with respect to screen space coordinates
- $\bullet$ This is the Jacobian matrix

$$
\begin{pmatrix} \frac{\partial u}{\partial x} & \frac{\partial u}{\partial y} \\ \frac{\partial v}{\partial x} & \frac{\partial v}{\partial y} \end{pmatrix} = \begin{pmatrix} s_x & s_y \\ t_x & t_y \end{pmatrix}
$$

 $\bullet$  Area of parallelogram is the absolute value of the Jacobian determinant (the *Jacobian* )

#### MIP-Map Level Computation (OpenGL)

•OpenGL 4.6 core specification, pp. 251-264

(3D tex coords!)

$$
\lambda_{base}(x, y) = \log_2[\rho(x, y)]
$$

$$
\rho = \max \left\{ \sqrt{\left(\frac{\partial u}{\partial x}\right)^2 + \left(\frac{\partial v}{\partial x}\right)^2 + \left(\frac{\partial w}{\partial x}\right)^2}, \sqrt{\left(\frac{\partial u}{\partial y}\right)^2 + \left(\frac{\partial v}{\partial y}\right)^2 + \left(\frac{\partial w}{\partial y}\right)^2} \right\}
$$

Does not use area of parallelogram but greater hypotenuse [Heckbert, 1983]

 $\bullet$ Approximation without square-roots

$$
m_u = \max\left\{ \left| \frac{\partial u}{\partial x} \right|, \left| \frac{\partial u}{\partial y} \right| \right\} \ m_v = \max\left\{ \left| \frac{\partial v}{\partial x} \right|, \left| \frac{\partial v}{\partial y} \right| \right\} \ m_w = \max\left\{ \left| \frac{\partial w}{\partial x} \right|, \left| \frac{\partial w}{\partial y} \right| \right\}
$$

$$
\max\{m_u, m_v, m_w\} \le f(x, y) \le m_u + m_v + m_w
$$

Markus Hadwiger, KAUST 18

#### MIP-Map Level Interpolation

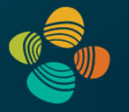

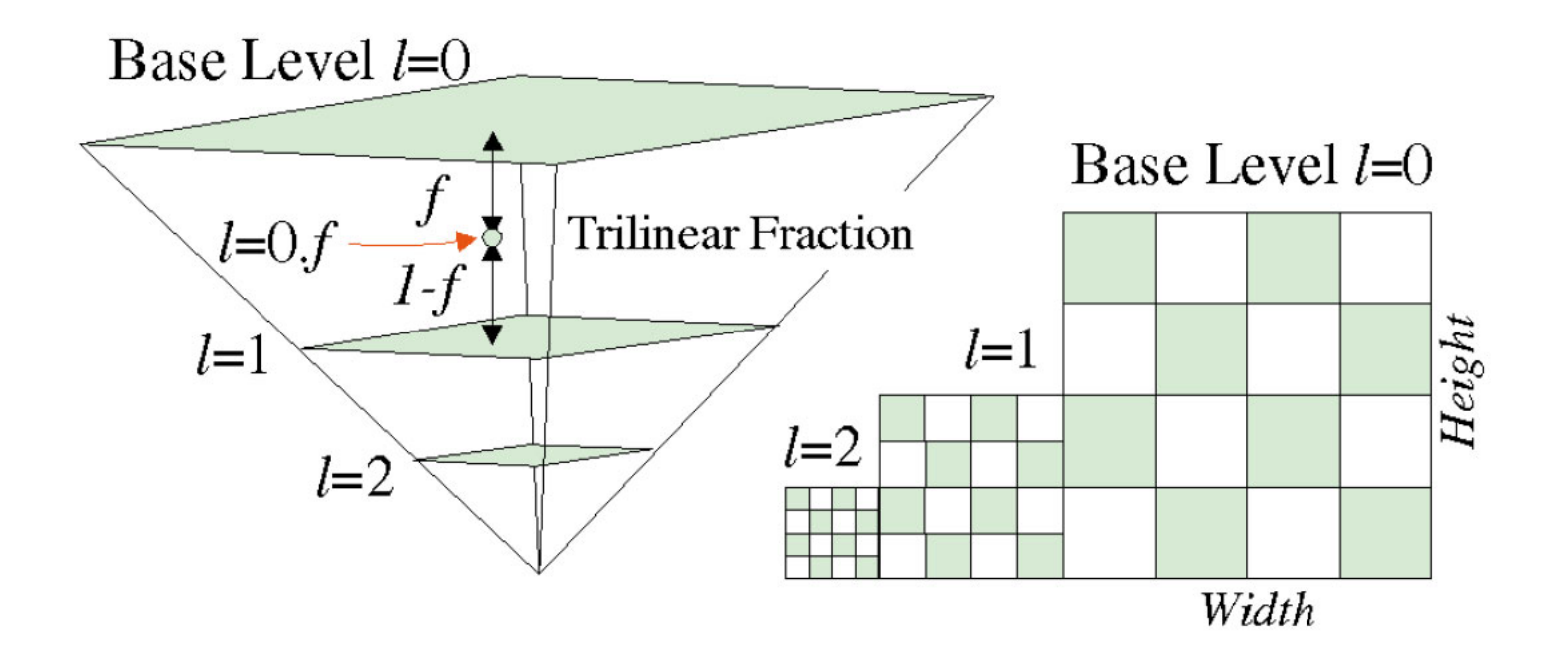

- •Level of detail value is fractional!
- $\bullet$ Use fractional part to blend (lin.) between two adjacent mipmap levels

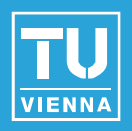

- Trilinear interpolation:
	- ${\cal T}_{\boldsymbol 1}$  *:*= value from texture  $D_{\boldsymbol 1}$  =  $D_{\boldsymbol 0}$ +1 (bilin.interpolation)
	- Pixel value *:= (D1–D)ꞏT0 + (D–D0)ꞏT<sup>1</sup>*
		- **Linear interpolation between successive MIP Maps**
	- Avoids "Mip banding" (but doubles texture lookups)

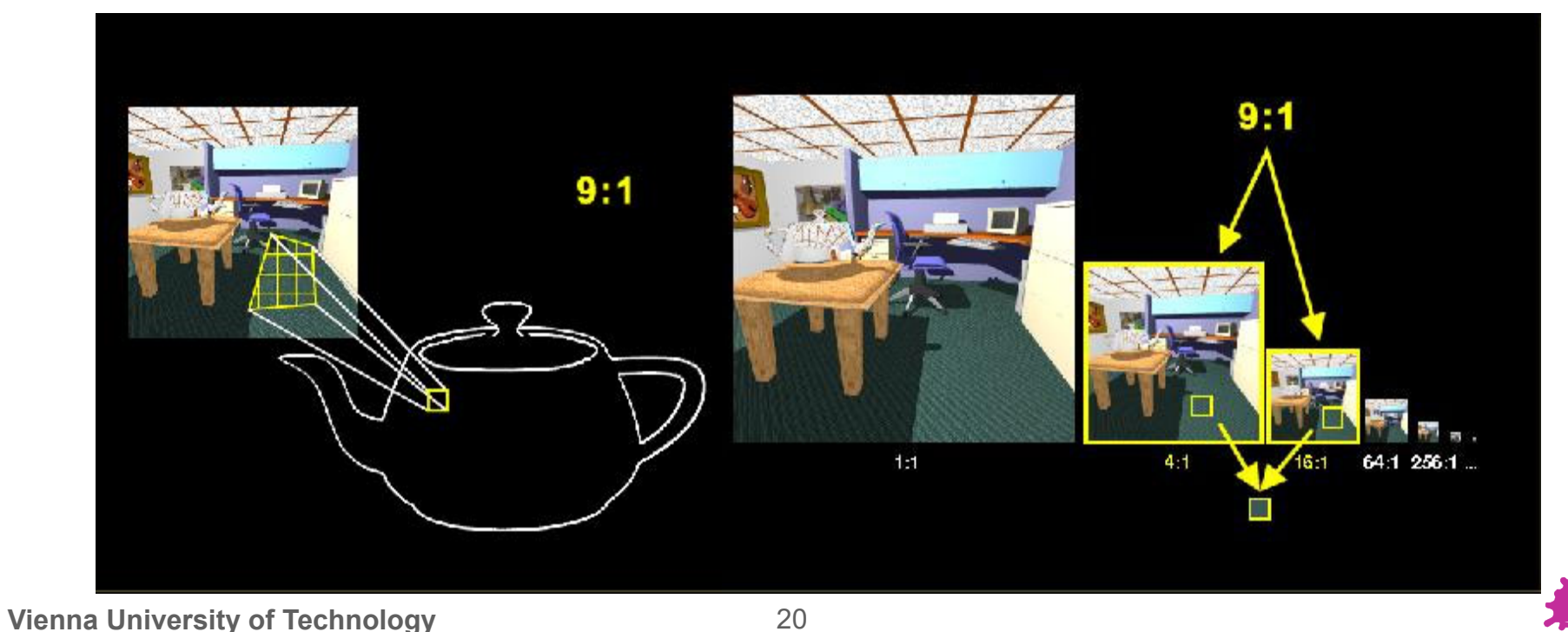

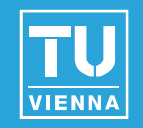

#### Other example for bilinear vs. trilinear filtering

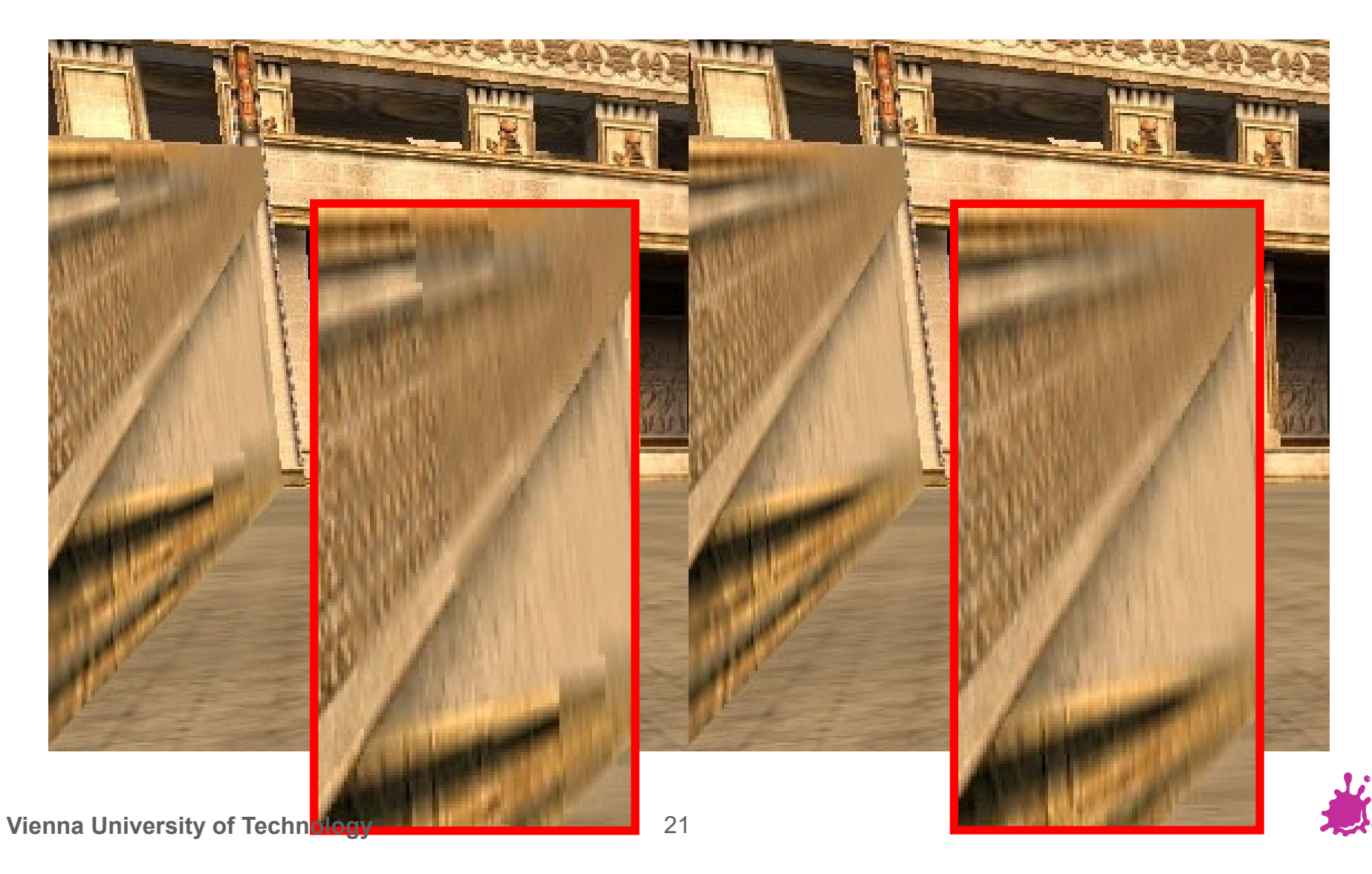

# Anti-Aliasing: Anisotropic Filtering

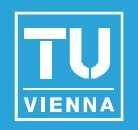

- **Anisotropic filtering** 
	- View-dependent filter kernel
	- Implementation: *summed area table*, "*RIP Mapping"*, *footprint assembly*, *elliptical weighted average* (EWA)

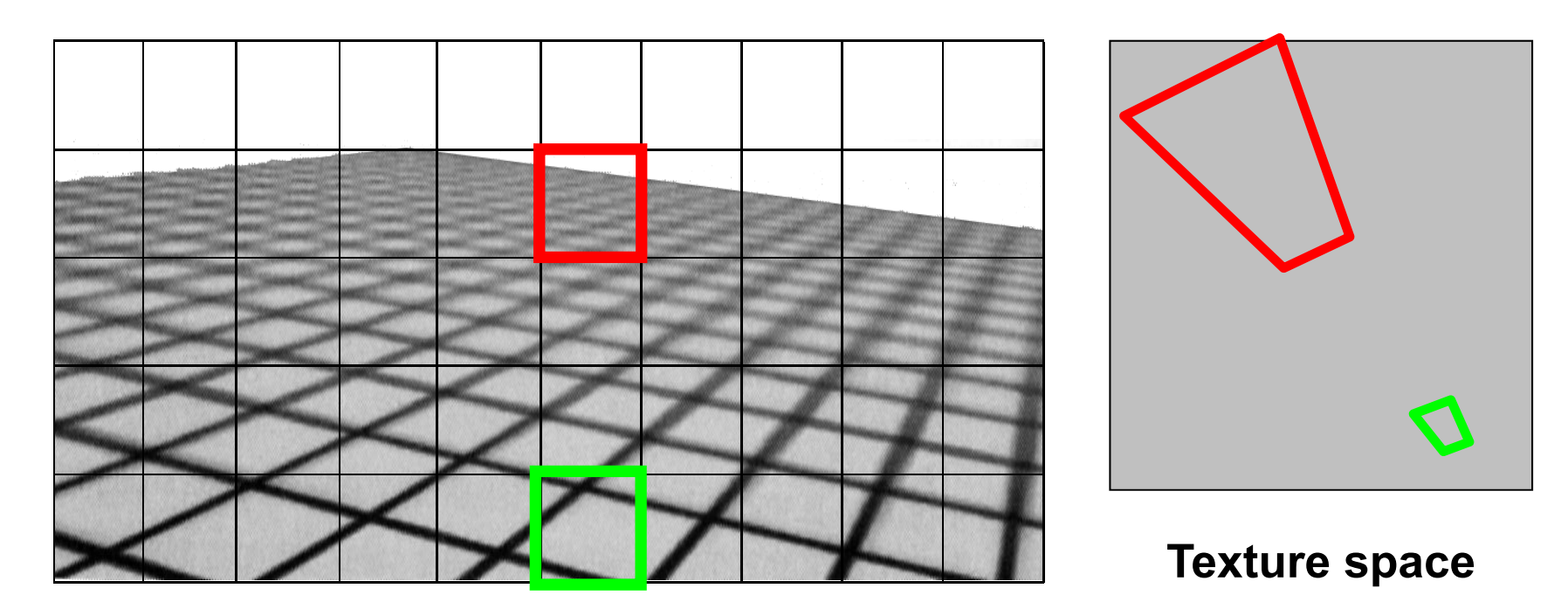

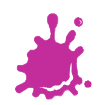

#### Anisotropic Filtering: Footprint Assembly

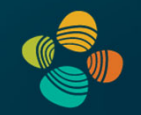

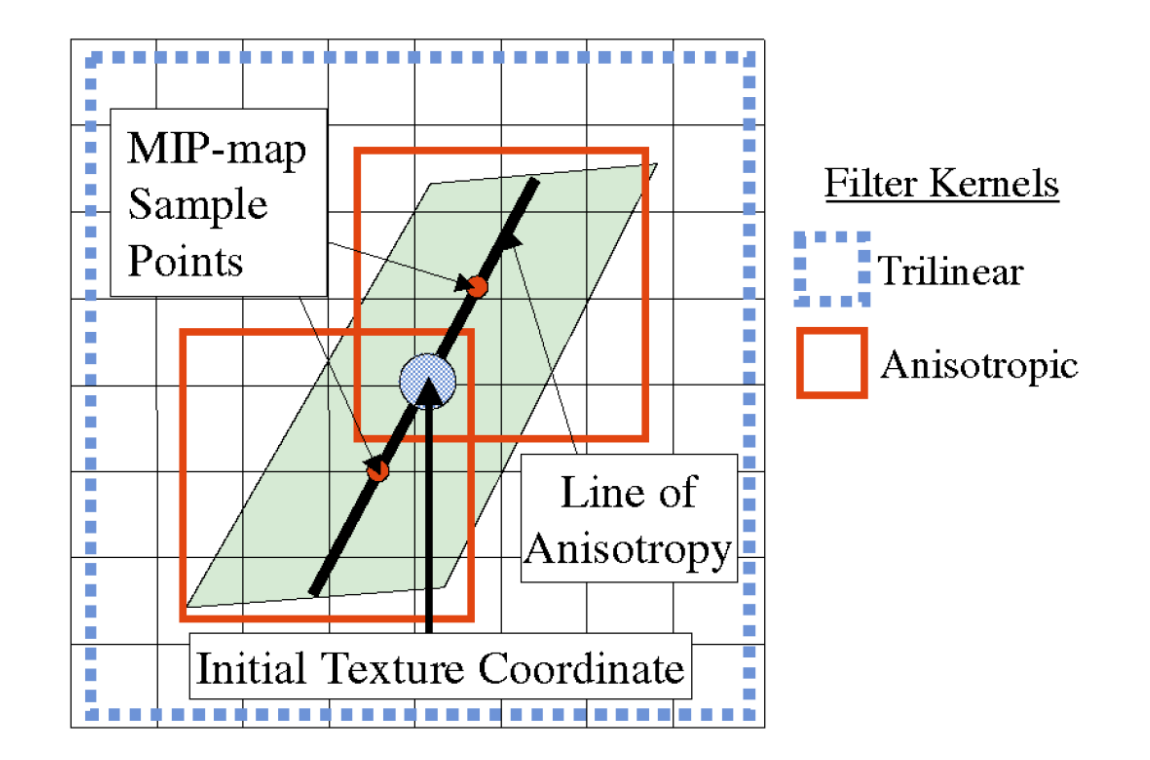

# Anti-Aliasing: Anisotropic Filtering

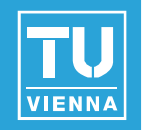

#### Example

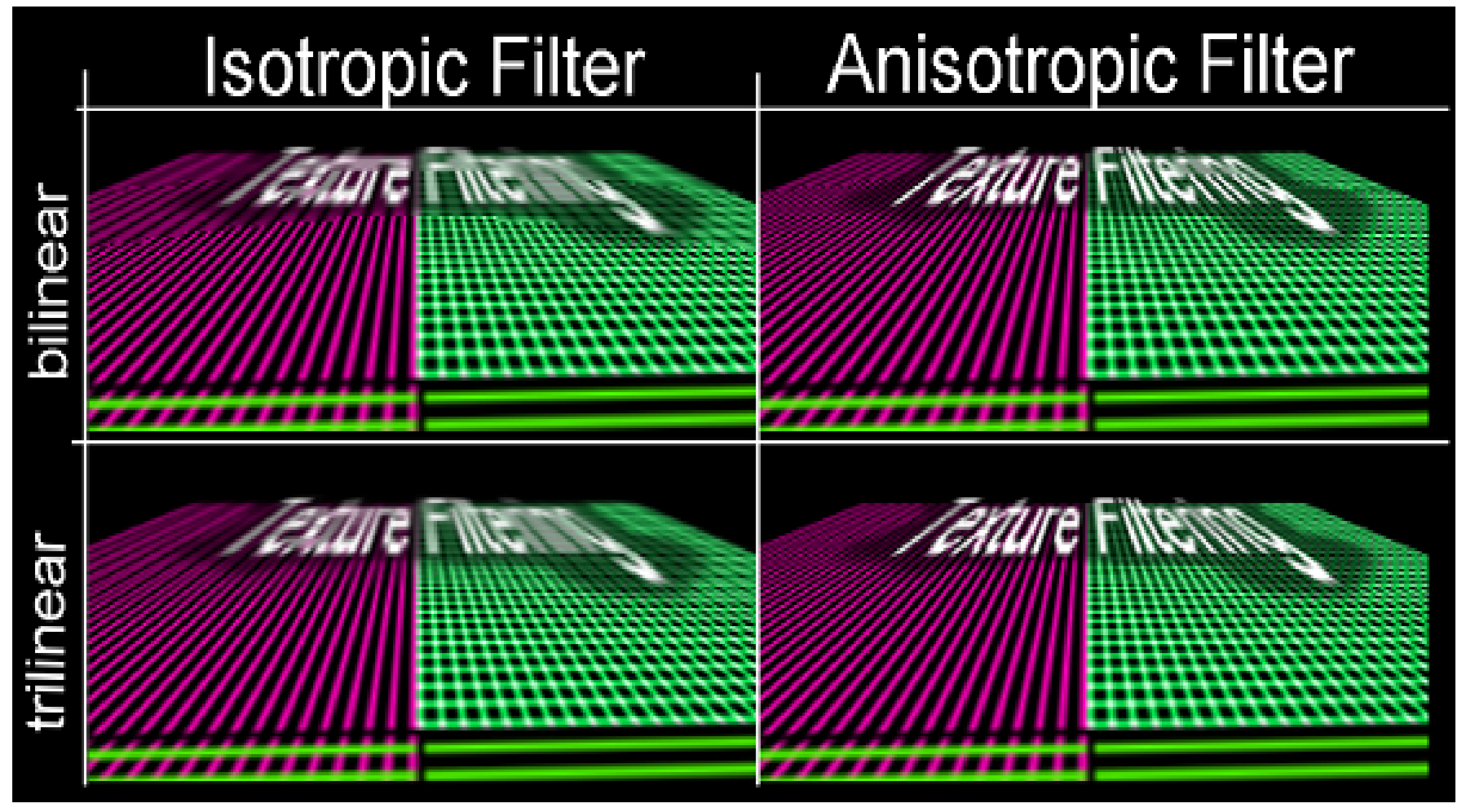

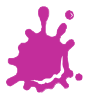

# Texture Anti-aliasing

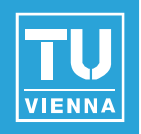

- Basically, everything done in hardware
- gluBuild2DMipmaps()generates MIPmaps
- Set parameters in glTexParameter()
	- GL TEXTURE MAG FILTER: GL NEAREST, GL LINEAR, …
	- GL TEXTURE MIN FILTER: GL LINEAR MIPMAP NEAREST
- **Anisotropic filtering is an extension:** 
	- GL EXT texture filter anisotropic
	- Number of samples can be varied (4x,8x,16x) **Notal Vendor specific support and extensions**

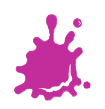

#### Thank you.